# **XPath 2.0 e XQuery**

## **1 XPath 2.0**

La versione 2.0 di XPath aggiunge numerose funzionalità che, in linea generale, permettono di esprimere computazioni su sequenze di elementi.

### **1.1 Elementi delle sequenze**

Gli elementi di una sequenza possono essere:

- **valori atomici**: numeri, booleani, stringhe, e tipi di dato definiti in XML schema;
- **nodi** di un albero XML.

Si può effettuare una conversione da un nodo a un valore atomico, detta **atomizzazione**, che restituisce una stringa formata dai valori contenuti nel nodo e nei suoi eventuali sottoelementi.

### **1.2 Espressioni**

XPath 2.0 prevede molti tipi diversi di espressioni:

- **Espressioni letterali**: denotano i valori atomici.
- **Variabili**, indicate con il prefisso \$ (ad esempio \$var), che possono riferirsi a valori arbitrari (non solo atomici).
- **Espressioni aritmetiche** (ad esempio \$var + 17).
- **Espressioni di confronto** (simili a quelle presenti nei comuni linguaggi di programmazione).
- **Espressioni di sequenza**: denota la costruzione di una sequenza formata dalla concatenazione dei valori di più espressioni, con la sintassi

$$
espr_1, \text{ espr}_2, \ldots, \text{ espr}_n
$$

Inoltre, () indica la sequenza vuota, e

 $espr_1$  to  $espr_2$ 

denota la sequenza di numeri interi compresi tra i numeri (che devono essere anch'essi interi) risultanti dalla valutazione di $\ensuremath{\textit{espr}}_1$ e<br/>  $\ensuremath{\textit{espr}}_2.$ 

- **Espressioni di percorso**: i percorsi di locazione, come in XPath 1.0.
- **Espressioni filtro**: generalizzano i predicati dei percorsi di locazione, permettendone l'applicazione a sequenze qualsiasi. La sintassi è la stessa dei predicati,

### $espr_1[espr_2]$

dove *espr*<sup>1</sup> è un'espressione che produce una sequenza, della quale vengono selezionati ("filtrati", appunto) gli elementi per i quali l'espressione booleana *espr*<sub>2</sub> assume valore vero.

• **Espressioni** for:

for  $$var$  in  $espr_1$  return  $espr_2$ 

per ogni elemento della sequenza ottenuta dall'espressione $\mathit{espr}_1,$ esso viene associato (*legato*) alla variabile \$*var*, si valutata l'espressione *espr*<sup>2</sup> (che può contenere riferimenti a \$*var*), e viene infine restituita la sequenza data dalla concatenazione dei risultati di tutte queste valutazioni.

Ad esempio, l'espressione

### **for** \$r **in** //**rcp:ricetta return** fn:count(\$r//**rcp:ingrediente**[fn:not(**rcp:ingrediente**)])

restituisce il numero di ingredienti "semplici" (che non hanno sottoingredienti) di ciascuna ricetta (questo esempio è riferito al solito albero delle ricette, supponendo che gli elementi appartengano a un namespace identificato dal prefisso rcp).

Questo esempio fa anche uso di due **funzioni**:

- **–** fn:count conta il numero di elementi della sequenza passata come argomento.
- **–** fn:not corrisponde all'operazione logica NOT; qui essa riceve come argomento una sequenza di elementi rcp:ingrediente (gli eventuali sottoingredienti), e assume valore vero se e solo se tale sequenza è vuota.
- **Espressioni** if:

```
if (exp_1) then espr_2 else espr_3
```
in base al valore dell'espressione booleana $\mathit{espr}_1,$  restituisce il valore dell'espressione *espr*<sup>2</sup> oppure di *espr*<sup>3</sup> .

• **Espressioni quantificate**: determinano se alcuni/tutti gli elementi di una sequenza soddisfano una determinata condizione. Ne esistono due tipi:

 $-$  some  $\text{\$}var$  in  $espr_1$  satisfies  $espr_2$ 

è vera se e solo se *almeno uno* degli elementi della sequenza *espr*<sup>1</sup> soddisfa l'espressione booleana *espr*<sub>2</sub>. Un'espressione equivalente può essere scritta usando for, if, e alcune funzioni:

```
fn:exists(
  for \text{\$}var in espr_1if (exp_2) then fn:true() else ()
)
```
 $-$  every  $\text{\$}var$  in  $espr_1$  satisfies  $espr_2$ assume valore vero se e solo se *tutti* gli elementi di  $espr_1$  soddisfano  $espr_2$ . Anche in questo caso esiste un'espressione equivalente:

```
fn:empty(
  for \text{\$}var in espr_1if (exp_2) then () else fn:false()
)
```
(perché controllare che *non* esistano elementi della sequenza che *non* verificano la condizione è equivalente a controllare che tutti gli elementi la verifichino).

Riassumendo, quindi, XPath 2.0 introduce la possibilità di definire computazioni sui dati e sugli elementi di un albero XML, utilizzando strutture di controllo analoghe a quelle della programmazione imperativa.

# **2 XQuery**

Nonostante le aggiunte della versione 2.0, il linguaggio XPath non ha alcune importanti funzionalità:

- la capacità di estrarre, confrontare ed elaborare sottoalberi di alberi XML diversi;
- la capacità di creare un nuovo albero XML, contenenti il risultato di un'interrogazione, cioè di effettuare una **ristrutturazione del risultato**.

Il linguaggio di interrogazione **XQuery**, basato su XPath 2.0, assolve a questi (e altri) compiti.

### **2.1 Corrispondenza tra relazioni e alberi**

Per rendere più intuitive le interrogazioni XQuery, è utile pensare a un albero XML come a una generalizzazione di una tabella relazionale. Infatti, una generica tabella

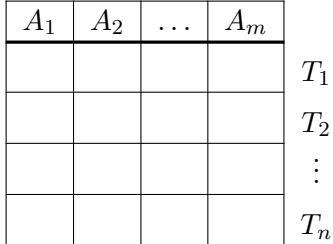

è equivalente a un albero come il seguente,

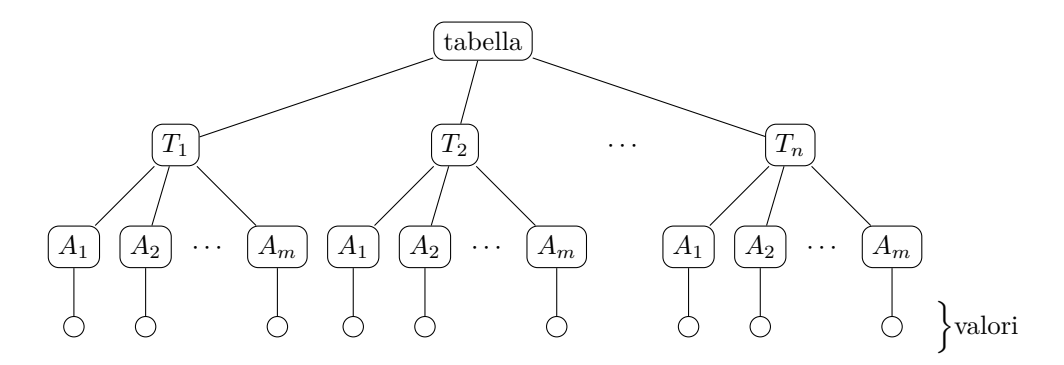

nel quale la radice corrisponde alla tabella stessa, i figli della radice corrispondono alle tuple, e ciascuno di essi ha, a sua volta, un figlio per ciascun attributo della tupla.

Viceversa, non tutti gli alberi corrispondono direttamente a tabelle (perché, come già detto, si tratta di un modello semi-strutturato), ma l'analogia è comunque utile a livello intuitivo.

#### **2.2 Espressioni XML**

Una delle funzionalità aggiuntive di XQuery (rispetto a XPath), che costituisce la base delle capacità di ristrutturazione del risultato, è la possibilità di creare nuovi nodi XML.

In generale, per fare ciò si usa direttamente la sintassi di XML, ma in più, nel contenuto di un elemento (o nel valore di un attributo), è possibile specificare delle espressioni XQuery, racchiuse tra parentesi graffe: il risultato della valutazione di tali espressioni verrà inserito nel contenuto, al posto delle espressioni stesse.

Ad esempio, le seguenti espressioni sono tutte equivalenti:

**<numbers>**1 2 3 4 5**</numbers>**

**<numbers>**{1, 2, 3, 4, 5}**</numbers>**

**<numbers>**{1 **to** 5}**</numbers>**

**<numbers>**1 {1 + 1} {3} {4 **to** 5}**</numbers>**

### **2.3 Espressioni FLWOR**

La principale funzionalità messa a disposizione da XQuery per le interrogazioni sono le **espressioni FLWOR**. FLWOR (pronunciato "flower") è l'abbreviazione di *For, Let, Where, Order by, Return*, i nomi delle clausole che compongono l'espressione.

- 1. La clausola for esegue un'iterazione su una sequenza di elementi del documento (tipicamente individuati mediante un'interrogazione XPath), legando (assegnando) ciascuno di essi, a turno, a una variabile. Essa è del tutto analoga all'espressione for già vista nel contesto di XPath (della quale le espressioni FLWOR possono infatti essere considerate una generalizzazione).
- 2. La clausola let permette di dichiarare altre variabili, legando a esse dei valori che possono essere calcolati anche in base all'elemento corrente dell'iterazione del for, eventualmente mediante interrogazioni XPath.
- 3. La sequenza di legami alle variabili generata da for e let viene filtrata da un'espressione booleana contenuta nella clausola where.
- 4. La sequenza viene ordinata mediante la clausola order by.
- 5. Infine, il risultato viene calcolato valutando, per ciascuno dei valori legati alle variabili, l'espressione specificata nella clausola return.

#### **2.3.1 Esempio**

Questo albero XML rappresenta dati relativi a degli studenti universitari:

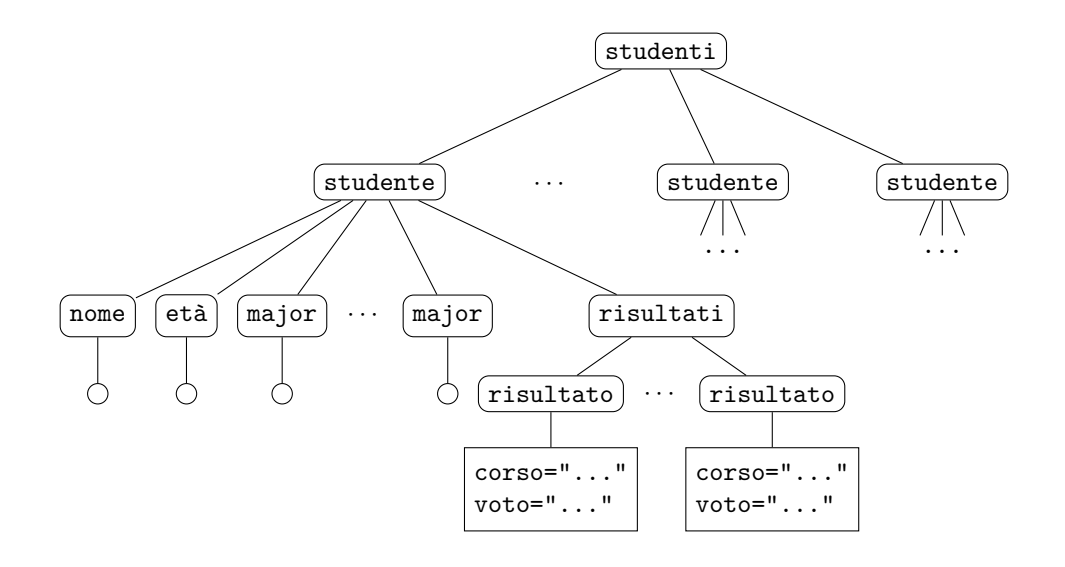

Si suppone che la serializzazione dell'albero sia contenuta in un file studenti.xml. Allora, la seguente interrogazione XQuery estrae tutti gli studenti con un doppio "major", cioè quelli che hanno almeno due orientamenti di studio principali ("major"), e produce, come risultato, una sequenza di elementi double, contenenti i nomi di tali studenti:

```
for $s in fn:doc("studenti.xml")//studente
let $m := $s/major
where fn:count($m) ge 2
order by $s/@id
return <double>{$s/name/text()}</double>
```
1. La clausola for itera su tutti gli elementi studente presenti nel file studenti.xml. Infatti, la funzione predefinita fn:doc accede alla radice dell'albero contenuto nel file individuato dall'URI passato come argomento, e il resto del percorso di locazione sfrutta l'asse descentant-or-self (abbreviato a //) per individuare tutti gli elementi studente tra i discendenti della radice.

Così, a ogni iterazione, si genera un nuovo legame della variabile \$s a uno degli elementi studente.

2. Nella clausola let si usa un altro percorso di locazione per estrarre la sequenza di tutti gli elementi major figli dello studente corrente (\$s), e l'intera sequenza viene legata alla variabile \$m.

A questo punto, allora, per ogni iterazione del for si ottiene una coppia di legami alle variabili \$s e \$m: il valore legato a \$s è un singolo elemento studente, mentre quello legato a \$m è la sequenza dei suoi major.

3. La clausola where filtra le coppie di legami (\$s*,* \$m), selezionando solo quelle tali che la sequenza di major legata a \$m contenga almeno 2 elementi (ovvero le coppie corrispondenti agli studenti con almeno due major).

La condizione specificata in questa clausola è un'espressione XPath scritta con la funzione fn:count, introdotta in precedenza, e l'operatore di confronto ge (*greater or equal*, maggiore o uguale).

- 4. Con la clausola order by, le coppie (\$s*,* \$m) rimaste dopo il where vengono ordinate in base al valore dell'attributo id dell'elemento studente legato a \$s.
- 5. Infine, per ogni coppia (\$s*,* \$m), viene costruito un elemento double, contenente il valore testuale del nodo nome figlio del nodo studente legato a \$s.

Come già detto, il risultato di quest'interrogazione è una sequenza di elementi double, ma una sequenza di elementi *non* è un albero XML. Se si vuole ottenere un albero, è sufficiente racchiudere tale sequenza in un altro elemento, chiamato ad esempio doubles:

```
<doubles>{
  for $s in fn:doc("studenti.xml")//studente
  let $m := $s/major
  where fn:count($m) ge 2
  order by $s/@id
  return <double>{$s/name/text()}</double>
}</doubles>
```
Si ottiene così un albero con la seguente struttura:

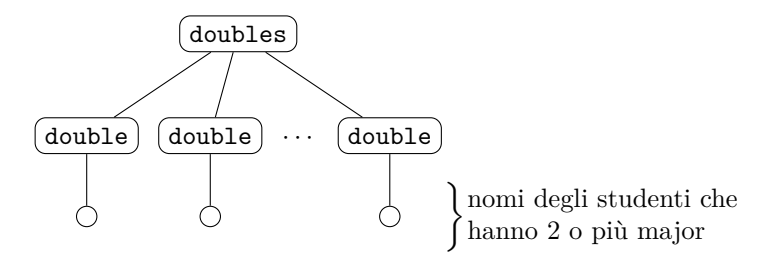